## **Command And Conquer 4 Tiberian Twilight Offline Crack Download [BETTER]**

. Commander is available in 3 different versions as an official game pack, or you can use the crack offline version.Q: Is it possible to select rows based on the minimum difference in values between two columns? I have a dataset with two columns: x, y, and would like to subset based on those two columns having the minimum difference between the two columns. Example: x1 y1 x2 y2 x3 y3 x4 y4 aa 12 bc bb 16 ac 12 aa 12 ac bb 16 12 ac aa 12 ac bc bb 16 12 aa 12 ac bb 16 ac 12 aa 12 bc bb 16 12 ac aa 12 bc bb 16 12 ac So I'd like to get: aa 12 bc bb 16 ac 12 aa 12 ac bc bb 16 12 i.e. it would select rows where  $x1-x2 < x2-x1$  and  $y1-y2 < y2-y1$ . A: My quess would be that you want to select rows that have the minimum difference for the two columns being compared. So if you start with your data frame and create a new data frame with the row names of your data frame, then the first step will be to create a vector containing the minimum difference for each row. df < data.frame(x1=c("aa", "aa", "aa"), x2=c("bc", "ac", "ac"), y1=c(12, 12, 12), y2=c(16, 16, 16), y3=c(12, 12, 12), y4=c(12, 12, 12)) df\$diffs <- c(df\$x1 - df\$x2, df\$x2 - df\$x1, df\$y1 - df\$y2, df\$y2 df\$y1) df[df\$diffs == min(df\$diffs),] I'm not sure how well this answers your questions, but at least

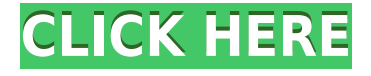

## **Command And Conquer 4 Tiberian Twilight Offline Crack Download**

0644bf28c6

[https://www.ibjf.at/wp-content/uploads/2023/01/Integration-Designer-9-For-RTI-Remotes-Utorrent-B](https://www.ibjf.at/wp-content/uploads/2023/01/Integration-Designer-9-For-RTI-Remotes-Utorrent-BEST.pdf) [EST.pdf](https://www.ibjf.at/wp-content/uploads/2023/01/Integration-Designer-9-For-RTI-Remotes-Utorrent-BEST.pdf) [https://ozqd77.n3cdn1.secureserver.net/wp-content/uploads/2023/01/I-Robot-Torrent-File-Free-Down](https://ozqd77.n3cdn1.secureserver.net/wp-content/uploads/2023/01/I-Robot-Torrent-File-Free-Download-Free-In-Tamil.pdf?time=1673813950) [load-Free-In-Tamil.pdf?time=1673813950](https://ozqd77.n3cdn1.secureserver.net/wp-content/uploads/2023/01/I-Robot-Torrent-File-Free-Download-Free-In-Tamil.pdf?time=1673813950) [https://swisshtechnologies.com/wp-content/uploads/2023/01/Baray\\_Chatay\\_Anday\\_Nay\\_Yaar\\_Anmull](https://swisshtechnologies.com/wp-content/uploads/2023/01/Baray_Chatay_Anday_Nay_Yaar_Anmulle_Mp3_Free_Download.pdf) [e\\_Mp3\\_Free\\_Download.pdf](https://swisshtechnologies.com/wp-content/uploads/2023/01/Baray_Chatay_Anday_Nay_Yaar_Anmulle_Mp3_Free_Download.pdf) <https://elfindonesia.com/2023/01/autodesk-autocad-mep-v2012-win64-crack-only-rar-new/> [https://7hjbe5.a2cdn1.secureserver.net/wp-content/uploads/2023/01/Technosat-T-786-Hd-Software-1](https://7hjbe5.a2cdn1.secureserver.net/wp-content/uploads/2023/01/Technosat-T-786-Hd-Software-17golkes-VERIFIED.pdf?time=1673813594) [7golkes-VERIFIED.pdf?time=1673813594](https://7hjbe5.a2cdn1.secureserver.net/wp-content/uploads/2023/01/Technosat-T-786-Hd-Software-17golkes-VERIFIED.pdf?time=1673813594) <http://xcelhq.com/office-2013-2016-c2r-install-install-lite-8-5-6-test-64-bit/> <http://blackstylefile.com/?p=15231> <https://kedaigifts.com/wp-content/uploads/2023/01/cockgeor.pdf> [https://campustoast.com/wp-content/uploads/2023/01/HP\\_USB\\_Disk\\_Storage\\_Format\\_Tool\\_223\\_Port](https://campustoast.com/wp-content/uploads/2023/01/HP_USB_Disk_Storage_Format_Tool_223_Portable__Jenu_64_Bit.pdf) able Ienu 64 Bit.pdf <https://teenmemorywall.com/gangs-of-wasseypur-1-full-movie-download-install-720p-videos/> <https://t-girls.it/wp-content/uploads/2023/01/Jodidar-Movie-In-Hindi-Dubbed-Kickass-BEST.pdf> [https://amtothepm.com/wp-content/uploads/2023/01/Poster\\_Boys\\_movie\\_3gp\\_download.pdf](https://amtothepm.com/wp-content/uploads/2023/01/Poster_Boys_movie_3gp_download.pdf) [https://www.tutoradvisor.ca/wp-content/uploads/2023/01/Luis\\_Eduardo\\_Aute\\_Discografia\\_41\\_Albune](https://www.tutoradvisor.ca/wp-content/uploads/2023/01/Luis_Eduardo_Aute_Discografia_41_Albunes.pdf) [s.pdf](https://www.tutoradvisor.ca/wp-content/uploads/2023/01/Luis_Eduardo_Aute_Discografia_41_Albunes.pdf) [https://www.infoslovakia.sk/wp-content/uploads/2023/01/Anbe-Sivam-Full-Movie-1080p-Download-Ut](https://www.infoslovakia.sk/wp-content/uploads/2023/01/Anbe-Sivam-Full-Movie-1080p-Download-Utorrent-2021.pdf) [orrent-2021.pdf](https://www.infoslovakia.sk/wp-content/uploads/2023/01/Anbe-Sivam-Full-Movie-1080p-Download-Utorrent-2021.pdf) [http://thehealthyzoom.com/wp-content/uploads/2023/01/Excel-Das-Zauberbuch-Pdf-Download-LINK.](http://thehealthyzoom.com/wp-content/uploads/2023/01/Excel-Das-Zauberbuch-Pdf-Download-LINK.pdf) [pdf](http://thehealthyzoom.com/wp-content/uploads/2023/01/Excel-Das-Zauberbuch-Pdf-Download-LINK.pdf) <https://knowledgepedia.in/kinematics-and-dynamics-of-machinery-by-rl-norton-solution-manual/> <https://thepeak.gr/latency-optimizer-3-0-serial-rar-1l/> [https://merryquant.com/solucionario-fisica-general-de-schaum-zip-\\_best\\_/](https://merryquant.com/solucionario-fisica-general-de-schaum-zip-_best_/) <https://cefcredit.com/1st-studio-siberian-mouse-msh-45-21/>

<http://hotelthequeen.it/?p=135795>